# **CHƯƠNG TRÌNH TẬP HUẤN SỬ DỤNG STUDIO**

**Submitted to GIZ Viet Nam**

**Ho Chi Minh City, June 2022**

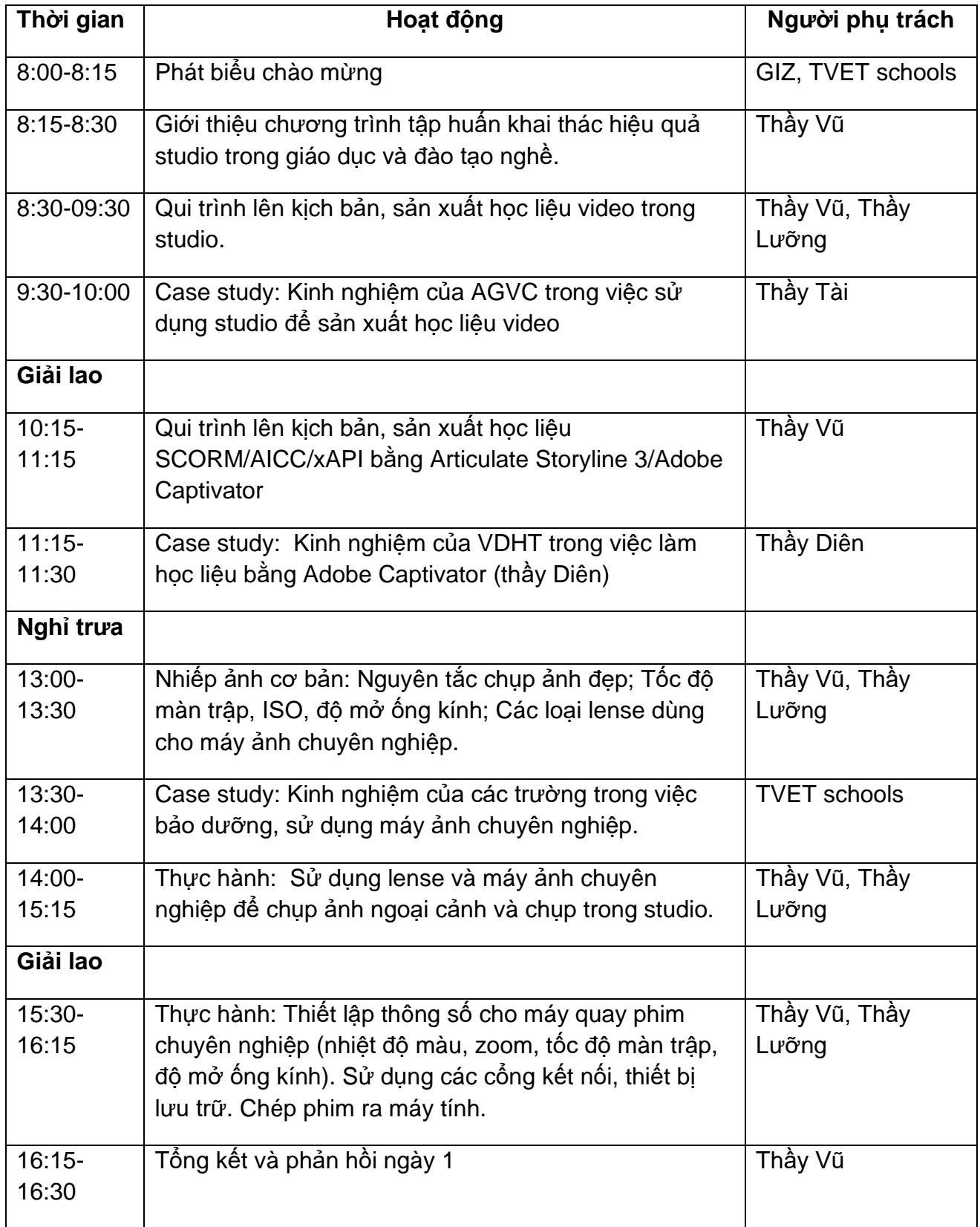

![](_page_2_Picture_154.jpeg)

![](_page_3_Picture_136.jpeg)

![](_page_4_Picture_144.jpeg)